## **Progettazione di interfacce**

6i. User Interface Design: **Enfasi**

**Cosa si apprende in questa lezione?**

- Enfasi nell'UI design

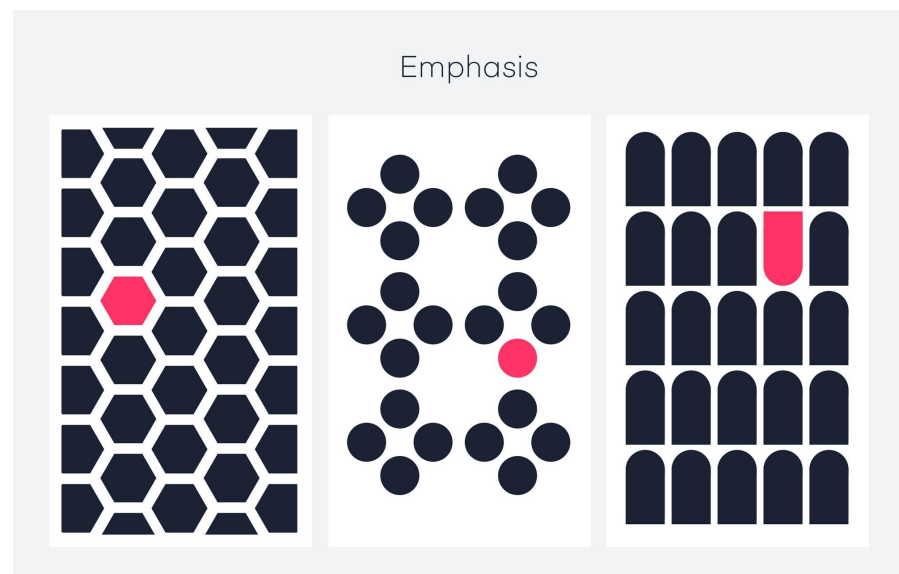

Creating a Focal Point

#### **Cos'è l'enfasi**

L'enfasi è usata per indicare importanza o predominio. Gli elementi del design possono essere enfatizzati sfruttando altri principi di design, tra cui proporzione, spazio bianco, movimento e contrasto.

L'enfasi è un modo potente per controllare come un utente sperimenterà il design facendo risaltare gli elementi quando necessario.

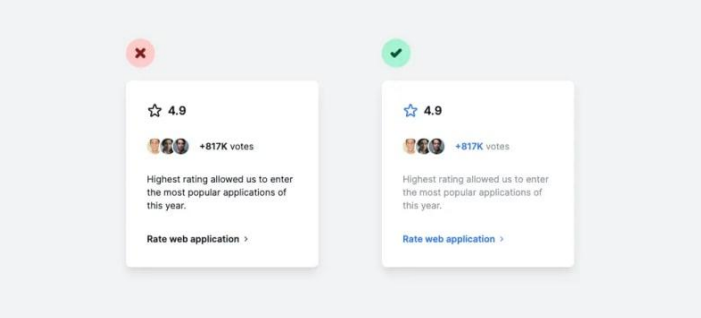

**Enfasi nella progettazione dell'interfaccia utente**

**Meno elementi hai in una pagina, più è facile capire cosa intendi comunicare.**

Tuttavia, man mano che vengono aggiunti più elementi al tuo progetto, diventa difficile per l'occhio distinguere dove concentrarsi per primo, perdendo di fatto ogni senso di gerarchia.

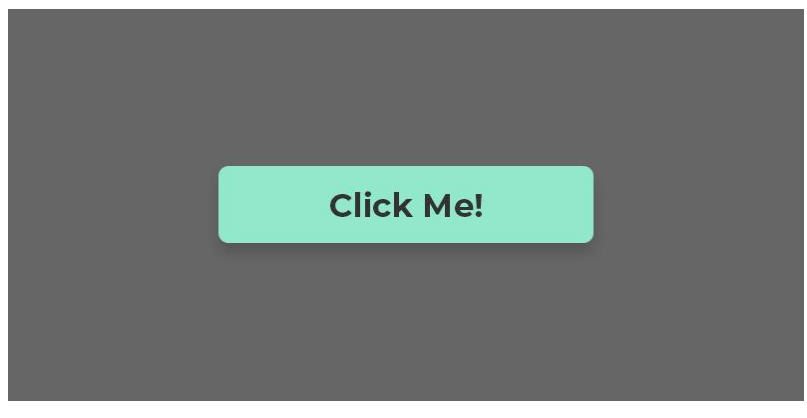

#### **Enfasi nella progettazione dell'interfaccia utente**

Nell'esempio a lato, ogni elemento ha all'incirca la stessa quantità di enfasi. Di conseguenza, non è immediatamente ovvio cosa dovresti guardare o cosa dovresti fare. Il cervello impiega più tempo per elaborare il design e comprenderlo, con una conseguente scarsa esperienza utente.

L'UI Design ci richiede di aggiungere e togliere elementi fino al completamento del design. **Pertanto, è necessario rivalutare se ogni elemento ha la giusta quantità di enfasi per creare una gerarchia adeguata.**

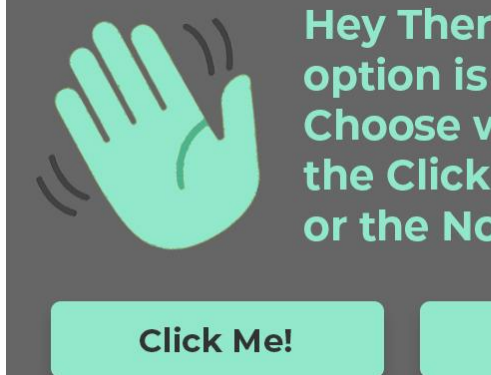

**Hey There! Only one** option is correct. Choose wisely. Is it the Click Me button or the No Me Button?

No Me!

#### **Valutazione della gerarchia**

Abbiamo identificato gli elementi dal più importante al meno importante e li abbiamo ordinati di conseguenza:

- 1. L'invito all'azione sarà "**Scegli saggiamente"**, rendendo chiaro cosa dovrebbe fare l'utente.
- 2. Il pulsante principale sarà il pulsante **"No Me"**. Renderemo questo il secondo elemento più enfatizzato, in modo che l'utente possa essere sicuro che sia la "scelta giusta".
- 3. Il pulsante secondario sarà il pulsante **"Click Me".** Questo pulsante avrà meno enfasi perché non è il pulsante principale
- 4. Successivamente, ci assicureremo che il lettore sappia che "**solo un'opzione è corretta**" dandogli più enfasi rispetto al testo rimanente.

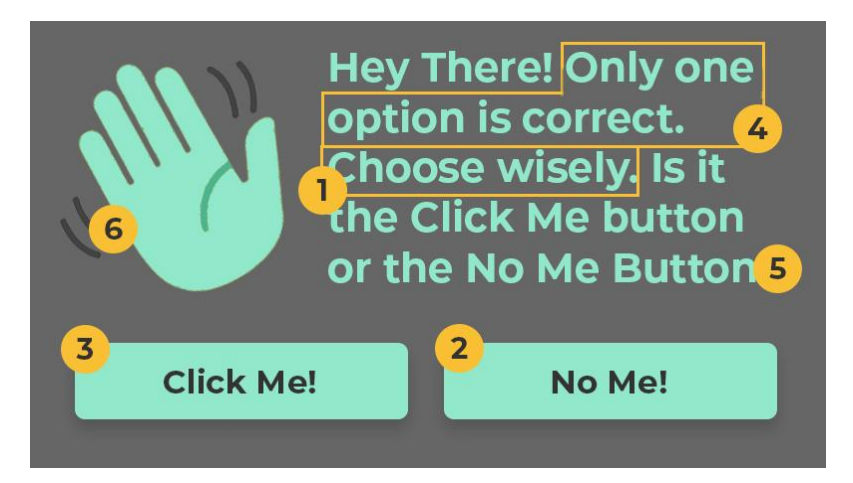

5 **Il resto del testo** è semplicemente fornito per più contesto: sarà un po' attenuato.

6 Infine, **l'icona della mano** che agita è l'elemento meno importante. Semmai, serve solo per aiutare a comunicare il messaggio inconsciamente. Pertanto, verrà disattivato per sfumare sullo sfondo.

#### **Valutazione della gerarchia**

**Questo è l'ordine in cui vorremmo che il nostro utente vedesse ogni elemento del design.** 

Con questo piano in atto, ora possiamo aggiungere o ridurre strategicamente l'attenzione per ogni elemento fino a quando non abbiamo creato una gerarchia visiva:

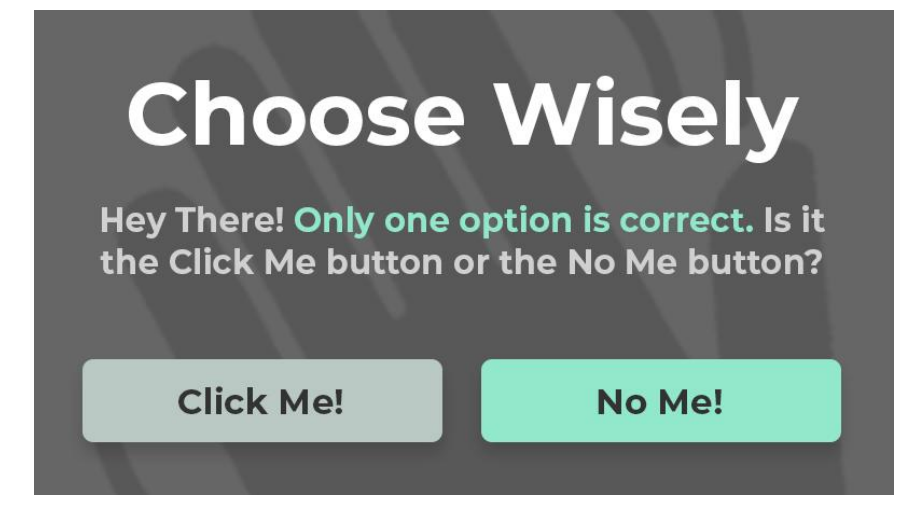

#### **Enfasi vs Subordinazione**

Sia l'enfasi che la subordinazione sono state utilizzate per stabilire la gerarchia in questo esempio.

#### **L'enfasi viene utilizzata per far risaltare gli elementi e diventare il fulcro del design.**

La subordinazione viene utilizzata per silenziare o attenuare gli elementi, portandoli fuori fuoco. L'aggiunta di maggiore enfasi a un elemento lo aiuta a risaltare, tuttavia, puoi ottenere lo stesso risultato disattivando gli elementi attorno ad esso.

**Per utilizzare questa strategia in modo efficace, è utile pensare ai tuoi elementi in termini di informazioni primarie, secondarie e terziarie.**

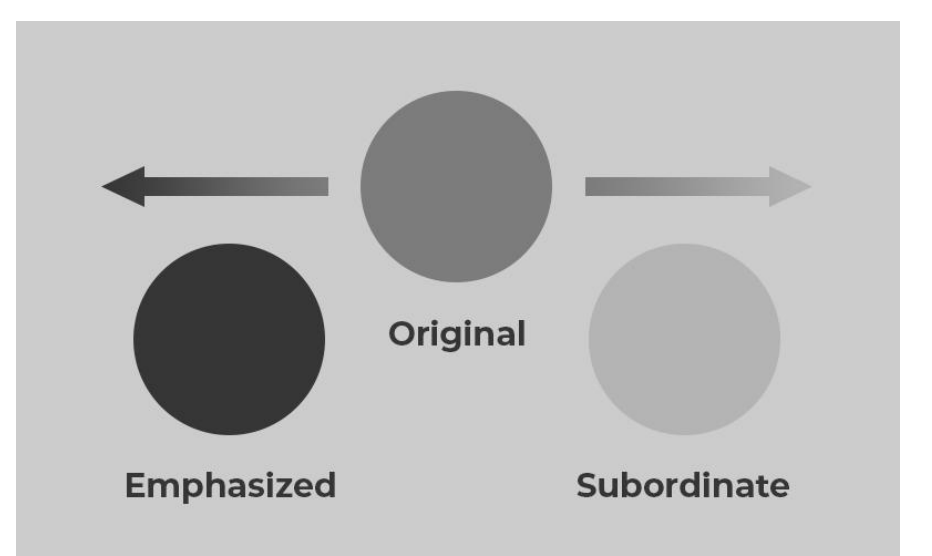

#### **Informazioni primarie**

Gli elementi che l'utente deve vedere devono essere classificati come informazioni primarie. Questi elementi dovrebbero avere la massima enfasi.

# **Choose Wisely**

**Primary** 

No Me!

#### **Informazioni secondarie**

Gli elementi che vuoi che i tuoi utenti vedano (ma non sono tenuti a farlo) dovrebbero essere classificati come informazioni secondarie. Non dovrebbero risaltare più delle informazioni primarie.

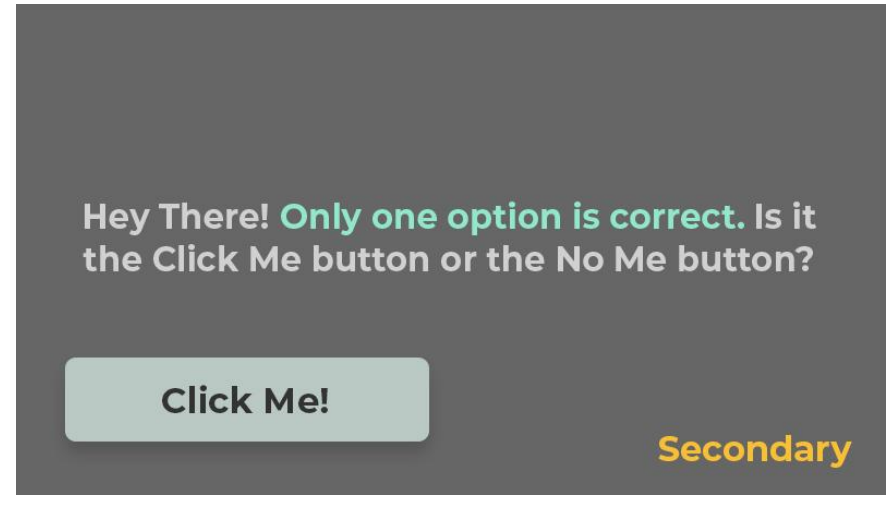

#### **Informazioni terziarie**

Gli elementi con minore importanza dovrebbero essere classificati come informazioni terziarie. Questi elementi dovrebbero essere subordinati ad altri elementi nel tuo progetto.

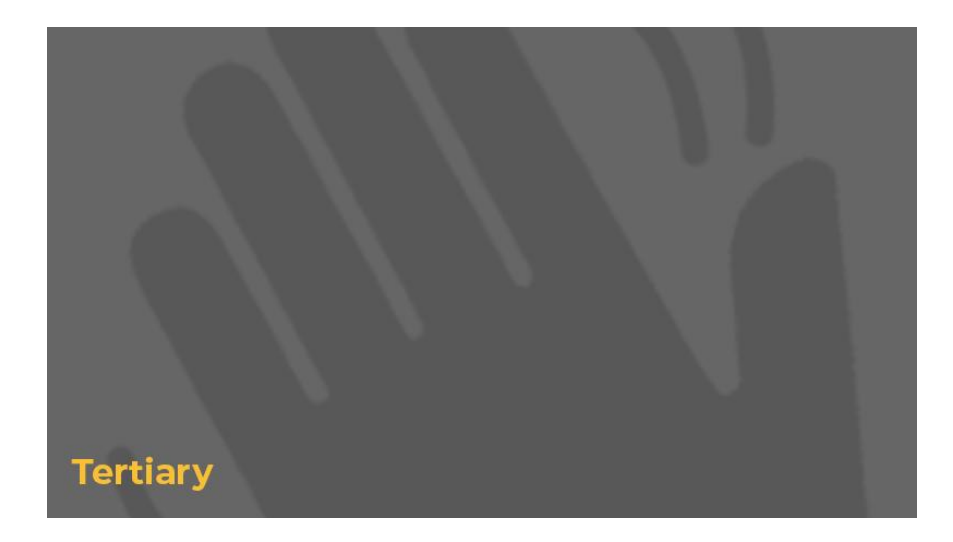

#### **Enfasi corrette**

In molti casi, i segni di un elenco mal progettato sono evidenti da due parametri: l'eye-tracking e il tempo necessario agli utenti per scansionare e agire in base alle informazioni fornite dall'elenco.

Uso della palette colori per corredare il design della giusta enfasi a seconda della Call to action

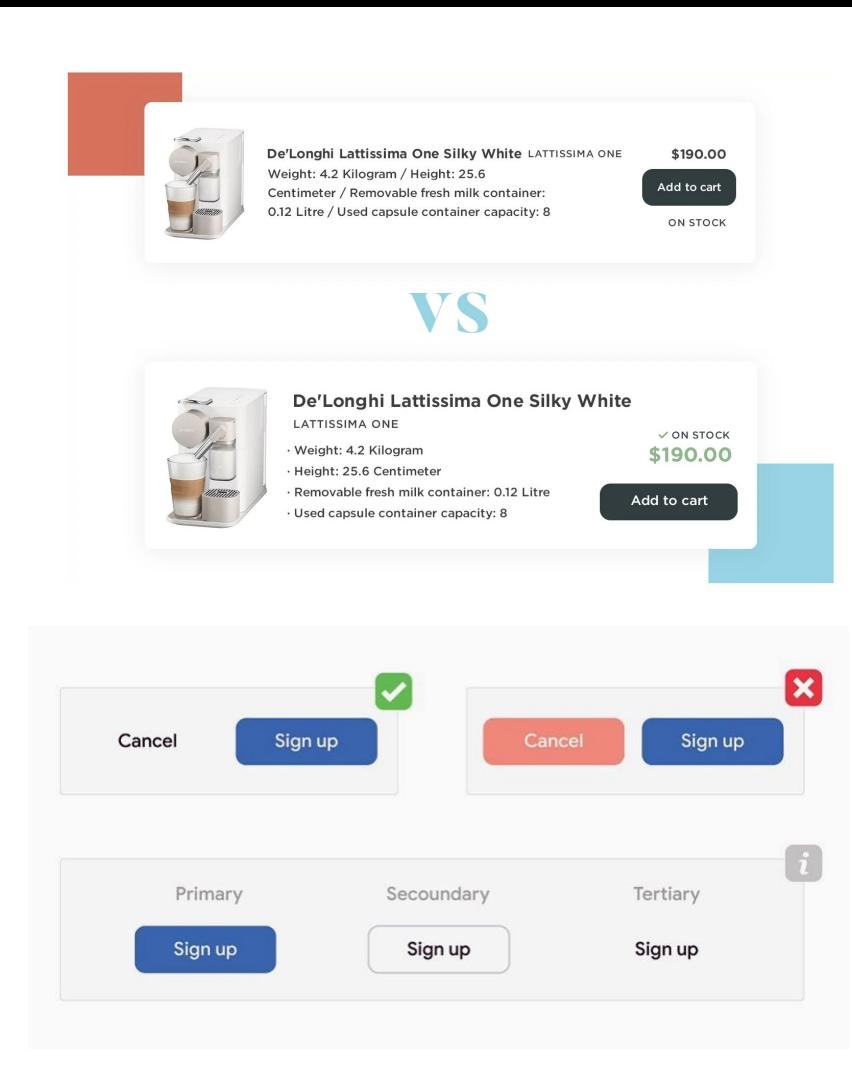

#### **UI - Enfasi**

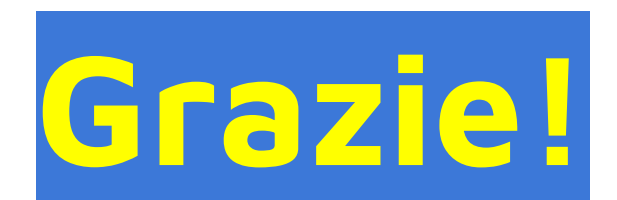